# Classe ucsmonograph<sup>∗</sup>

Henrique Baron henrique.baron@gmail.com

5 de agosto de 2018

### **1 Introdução**

Esta classe foi desenvolvida para formatar monografias segundo o Guia para Elaboração de Trabalhos Acadêmicos da Universidade de Caxias do Sul. Este código foi desenvolvido tendo por base a versão 2018 do documento, e tem por objetivo simplificar o uso do LATEX por alunos da UCS que têm pouca experiencia no assunto, abstraindo algumas configurações de formatação e comandos mais complexos.

A classe ucsmonograph é baseada na classe abntex2, que formata documentos acadêmicos segundo as normas ABNT. O código desenvolvido realiza alterações em algumas macros e expõe outros que são necessários para antender requisitos da UCS, mas que não são oferecidos pela classe abntex2 por padrão.

#### **1.1 Se seu documento possui fórmulas**

Pode ser necessário compilar o trabalho com LuaL<sup>A</sup>T<sub>EX</sub>. Mesmo para iniciantes no LATEX, essa não é uma mudança complicada, e pode ser necessária para atender uma exigência da UCS. Isso porque o padrão da universidade diz que a fonte deve ser a mesma em *todo* o documento, inclusive nas fórmulas, onde o LATEXe até mesmo outros editores como o Microsoft Word utilizam uma fonte diferente. Isso serve para deixar o documento de fato mais legível e mais "bonito", e é possível negociar com os responsáveis se existe margem para manter essa diferença de fontes entre texto e equações.

Caso não seja permitido, é o ponto onde o LuaLATEX entra. No pdfLATEX não é possível alterar a fonte do texto matemático. Por conta disso, a classe ucsmonograph é preparada para carregar conjuntos de caracteres e a fonte Latin Modern automaticamente se o documento estiver sendo compilado com o LuaL<sup>AT</sup>FX.

<sup>∗</sup>Esse documento corresponde a (ucsmonograph) v1.0.0, de 2018/07/31.

### **2 Utilização**

Para utilizar a classe ucsmonograph, é recomendado consultar os manuais da classe abntex2 e do pacote abntex2cite, que é utilizado para as referências bibliográficas. Este manual descreve apenas os comandos desenvolvidos na própria classe ucsmonograph e outras redefinições de comandos que podem ser pertinentes ao usuário.

#### **2.1 Chamada da classe e opções**

\documentclass A classe pode ser chamada com as opções-padrão que são nativas do LATEX e são encaminhadas para a classe abntex2. Um exemplo típico para chamar a classe ao iniciar o documento pode ser

#### \documentclass[12pt,oneside,english,brazil]{ucsmonograph}

Outras opções que podem ser alteradas ou acrescentadas a essa chamada são exibidas abaixo.

oneside Essa opção pode ser substituída por twoside para que o documento seja impresso em frente-e-verso. Embora seja permitido pelo Guia da UCS, isso é vedado pela especificação de alguns cursos, como em engenharias.

english,brazil As opções de idiomas podem ser alteradas, de modo que *o idioma principal seja sempre o último*. Ou seja, outros exemplos para este par de opções seriam spanish,brazil ou german,brazil.

lmodern Habilita a fonte Latin Modern – que é uma "evolução" à fonte Computer Modern, tradicional do LAT<sub>EX</sub> – e é equivalente a chamar o seguinte código no preâmbulo do trabalho: \usepackage{lmodern}.

cite= Define como é o tipo de citação no documento. O valor dado a essa chave é passado diretamente para a classe abntex2cite, e ela pode ser preenchida como: cite=alf, que é o valor-padrão, para citações do tipo "(AUTOR, 2018)"; ou cite=num para citações numéricas, no estilo de artigos científicos, que *são permitidas pelo guia da UCS.*

siglas Habilita a produção automática da lista de siglas através de um arquivo .bib, semelhante ao de bibliografia. Isso é feito através da chamada do pacote glossaries-extra com a opção record, e é preciso rodar o script bib2gls para que a lista seja gerada. Mais informações sobre o uso do glossaries-extra com o bib2gls podem ser encontradas na documentação deste pacote. Cabe ressaltar que, pela necessidade de uso desse script, essa opção *não é compatível com editores LATEX on-line*.

Para o caso dos editores online, a lista de siglas deve ser criada manualmente com o ambiente siglas, documentado no manual da classe abntex2.

simbolos De maneira semelhante à opção siglas, habilita a geração automática da lista de símbolos. Essa opção também *não é compatível com editores LATEX on-line*.

Também para o caso dos editores online, a lista de símbolos pode ser feita manualmente no ambiente simbolos, documentado no manual da classe abntex2.

### **2.2 Quadros e lista de quadros**

a macro caption para definir uma legenda.

Por padrão, o LATEX já oferece meios de criar tabelas e a lista de tabelas. Para o caso dos quadros, que são um elemento obrigatório pelo Guia da UCS, não há nenhum recurso desenvolvido, nem na classe abntex2. Para isso, o ambiente quadro foi criado na classe ucsmonograph.

ser inserida a imagem de um quadro diretamente, com a macro \incluirimagem, ou pode ser criado manualmente o quadro com o ambiente tabular e utilizando

mário. É recomendado utilizar a macro \listofquadros\*, que não insere a Lista

quadro É um ambiente flutuante semelhante a figure ou table. Dentro dele pode

\listofquadros Gera a lista de quadros, inserindo a entrada para a Lista de Quadros no su-

de Quadros no sumário, conforme prescreve o Guia da UCS. \listofquadros\* Gera a lista de quadros, sem colocar essa entrada no sumário.

#### **2.3 Outras redefinições**

Macros fornecidas por outros pacotes ou classes e que foram alteradas na classe ucsmonograph são descritas aqui.

\foreignlanguage Foi alterada para colocar em itálico o texto em idioma estrangeiro. Como essa macro considera o padrão de hifenização da linguagem definida no parâmetro obrigatório {h*language*i}, é recomendado utilizá-la sempre que se desejar digitar conteúdo em um idioma diferente do padrão do documento.

#### **2.4 Comandos específicos**

A classe ucsmonograph define alguns comandos próprios, que são detalhados aqui. \imprimirfolhadeaprovacao Gera a folha de aprovação no padrão solicitado pela UCS, e recebe até cinco argumentos:

\imprimirfolhadeaprovacao[inst.aval.ext.]{data aprov.}{aval. 1}{aval. 2}{aval.ext}

O parâmetro opcional *(inst. aval. ext.)* define a instituição ou empresa de onde vem o avaliador convidado. Caso não preenchida, a instituição é definida como "UCS – Universidade de Caxias do Sul". Os outros parâmetros obrigatórios definem, respectivamente, a data de aprovação, o nome dos dois avaliadores da UCS, e o nome do avaliador externo (convidado). O nome do orientador do trabalho – que aparece também na folha de aprovação – não é necessário nesta macro, visto que ele deve ser definido no preâmbulo do documento pela macro \orientador{ $\langle nome \rangle$ }, definida na classe abntex2.

\incluirimagem Encapsula o comando \includegraphics, padrão do LATEX, acrescentando alguns elementos gráficos. Esta macro deve ser utilizada dentro de um ambiente figure e é chamada da seguinte forma:

\incluirimagem[escala]{caminho}{descrição}{fonte e ano}

O parâmetro opcional  $\langle \text{escala} \rangle$  é um valor decimal que define a escala de aumento ou redução da imagem. O valor padrão é 1. Os outros parâmetros indicam o

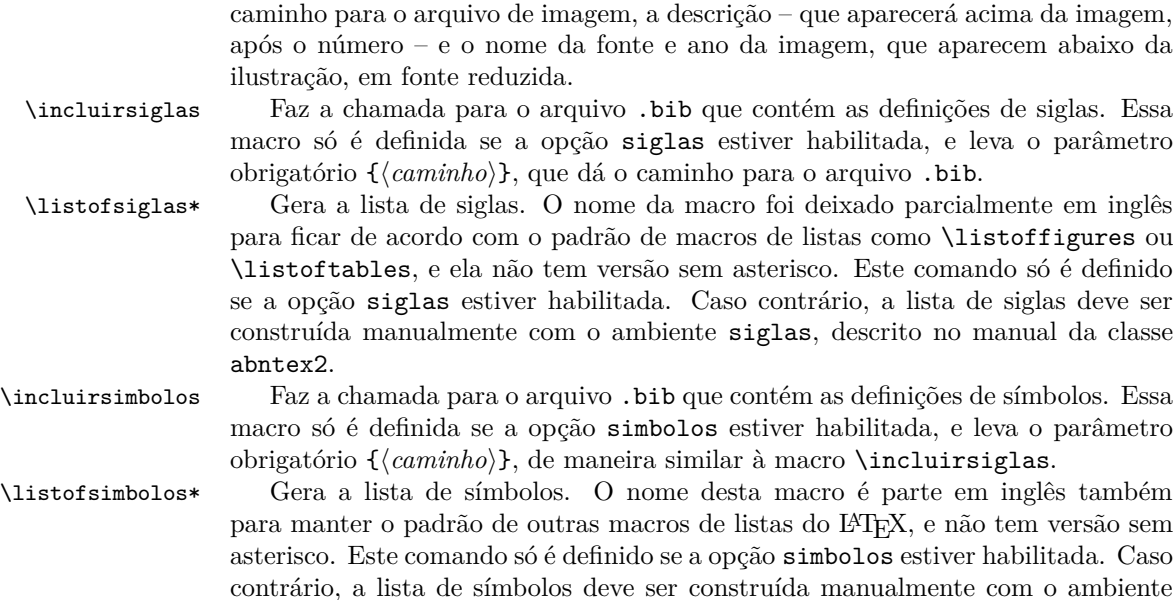

## **3 Implementação**

simbolos, descrito no manual da classe abntex2.

Esta seção descreve a implementação do código. É utilizada apenas como registro comentado do código produzido, e não é necessário ao usuário lê-la.

#### **3.1 Inicialização**

Variáveis Declaração das variáveis: pacote lmodern (para uso da fonte Latin Modern) habilitado; listas automáticas do pacote glossaries-extra ativadas; criação automática da lista de siglas ativa; e criação automática da lista de símbolos ativa.

```
1 \RequirePackage{ifthen}
2
3 \newboolean{lmodernAtivo}
4 \setboolean{lmodernAtivo}{false}
5
6 \newboolean{listasAtivo}
7 \setboolean{listasAtivo}{false}
8
9 \newboolean{siglasAtivo}
10 \setboolean{siglasAtivo}{false}
11
12 \newboolean{simbolosAtivo}
13 \setboolean{simbolosAtivo}{false}
14
```
4

Opções Declaração de opções do tipo par key-value, trazidas pelo pacote kvoptions.

```
15 \RequirePackage{kvoptions}
16 \DeclareStringOption[alf]{cite}
```

```
17 \ProcessKeyvalOptions*
```
Declaração de outras opções, e carregamento da classe-base abntex2.

```
18 \DeclareOption{lmodern}{%
19 \setboolean{lmodernAtivo}{true}%
20 }
21
22 \DeclareOption{siglas}{%
23 \setboolean{listasAtivo}{true}%
24 \setboolean{siglasAtivo}{true}%
25 }
26
27 \DeclareOption{simbolos}{%
28 \setboolean{listasAtivo}{true}%
29 \setboolean{simbolosAtivo}{true}%
30 }
31
```
Para a classe abntex2 são passadas as configurações openright, para que o documento seja folheado da direita para a esquerda; a4paper, para impressão em folha A4; chapter=TITLE e section=TITLE, para que os títulos de chapter e section sejam passados para letra maiúscula, como pede o padrão da UCS.

```
32 \DeclareOption*{\PassOptionsToClass{\CurrentOption}{abntex2}}
33 \ProcessOptions\relax
34 \LoadClass[openright,a4paper,chapter=TITLE,section=TITLE]{abntex2}%
35
```
Pacotes Inclusão e configuração de pacotes.

Se o documento está sendo compilado com LuaLaTeX, altera-se a fonte do modo matemático para ser igual à fonte do texto, e não ser em itálico.

```
36 \RequirePackage{ifluatex}
37 \ifluatex
38 \usepackage[math-style=upright]{unicode-math}
39 \setboolean{lmodernAtivo}{true}
40 \text{ Yfi}41
```
Referências a bibliografia no padrão ABNT. Opções: substituir listas com mais de dois autores por "et al."e escrever o "et al."em itálico.

Se estiver configurada citação numérica, configura para que as citações sejam feitas entre colchetes e permite as citações múltiplas como [8-11], por exemplo.

```
42 \RequirePackage[\ucsmonograph@cite,abnt-etal-list=3,abnt-etal-text=it,abnt-full-initials=no]
43
44 \ifthenelse{\equal{\ucsmonograph@cite}{num}}{%
```

```
45 \citebrackets[]%
```

```
46 \RequirePackage{cite}%
```

```
47 }{}
```
Código necessário para evitar conflito no pacote substr pelo uso dele por ambos os pacotes abntex2cite e glossaries

 \let\su@ExpandTwoArgs\relax \let\IfSubStringInString\relax \let\su@IfSubStringInString\relax 

Chamada de outros pacotes

```
53 \ifthenelse{\boolean{lmodernAtivo}}{%
54 \RequirePackage{lmodern}% ^^A Habilita a fonte Latin Modern
55 }{}
56
57 \RequirePackage{caption}
58
59 \RequirePackage[top=3cm,left=3cm,bottom=2cm,right=2cm]{geometry}
60 \flushbottom
61
62 \RequirePackage{etoolbox}
63 \RequirePackage{indentfirst}
64 \RequirePackage[absolute]{textpos}
65 \RequirePackage{calc}
66
67 \RequirePackage{amsmath}
68 \allowdisplaybreaks
69
70 \RequirePackage{xparse}
71 \RequirePackage{graphicx}
72 \RequirePackage{float}
73
74 \RequirePackage{adjustbox}
75 \newlength\larguraimagem
76
77 \RequirePackage{chngcntr}
78 \counterwithout{equation}{chapter}
79
80 \RequirePackage{suffix}
81
```
Carregamento e configuração condicional do pacote glossaries-extra de acordo com o uso de qualquer uma das opções simbolos ou siglas. Configura, para esse pacote, um novo estilo de abreviação para siglas em outros idiomas, além de definir a largura da linha de descrição na lista a exibir

```
82 \ifthenelse{\boolean{siglasAtivo}}{%
83 \PassOptionsToPackage{acronyms}{glossaries-extra}%
84 }
85
86 \ifthenelse{\boolean{simbolosAtivo}}{%
87 \PassOptionsToPackage{symbols}{glossaries-extra}%
88 }
```

```
89
90 \PassOptionsToPackage{record,toc=false,nonumberlist,style=long,acronyms,symbols}{glossaries-
91
92 \ifthenelse{\boolean{listasAtivo}}{%
93 \RequirePackage{glossaries-extra}%
94 \setabbreviationstyle[acronym]{long-short}%
95 \setabbreviationstyle[foreignabbreviation]{long-short-user}%
96 \setlength{\glsdescwidth}{\linewidth}%
97 }{}
98
```
#### **3.2 Lista de quadros**

Mostra a implementação da lista de quadros, que é um elemento obrigatório em monografias da UCS, mas não é implementado na classe abntex2.

Quadros Macros para os nomes e criação do novo float quadro.

```
99 \newcommand{\quadroname}{Quadro}
100 \newcommand{\listquadroname}{Lista de quadros}
101
```
102 \newfloat{quadro}{\quadroname}{loq}[chapter]

Redefine o estilo e configura que não é o package float o responsável pela sua formatação.

```
103 \restylefloat*{quadro}
```
Ajuste do posicionamento do quadro e atribuição do arquivo de extensão .LOQ.

```
104 \setfloatadjustment{quadro}{\centering}
105 \setfloatlocations{quadro}{hbtp}
106
107 \newlistof{listofquadros}{loq}{\listquadroname}
108 \newlistentry{quadro}{loq}{0}
```
Configurações de exibição e numeração nas listas e no corpo do trabalho.

```
109 \renewcommand{\cftquadroname}{\quadroname\space}
110 \renewcommand*{\cftquadroaftersnum}{\hfill\textendash\hfill}
111
112 \renewcommand{\fnum@quadro}{\quadroname\ \thequadro}
113
114 \counterwithout{quadro}{chapter}
115
```
### **3.3 Modificações sobre a classe abnTeX2**

Aqui, as alterações de medidas e redefinições de comandos oferecidos pela classe abntex2 são exibidos. Essas mudanças foram realizadas para adequar os padrões dessa classe à especificação da UCS.

Configurações Redefinição de medidas e comandos que não são utilizados pelo usuário como, por exemplo, comandos internos que definem a fonte utilizada.

Redefinição do estilo abntheadings, que coloca no cabeçalho das páginas o nome do capítulo/seção e uma linha horizontal, além do número de página. O padrão da UCS pede somente o número de página.

```
116 \makepagestyle{abntheadings}
```

```
117 \makeevenhead{abntheadings}{\ABNTEXfontereduzida\thepage}{}{}
118 \makeoddhead{abntheadings}{}{}{\ABNTEXfontereduzida\thepage}
119
```
Nomes de elementos pré-textuais que precisam ser alterados

```
120 \addto\captionsbrazil{%
```
\renewcommand{\listfigurename}{Lista de figuras}%

```
122 \renewcommand{\listadesimbolosname}{Lista de símbolos}%
```
}

```
124
```
Redefinição de fontes e tamanhos para os capítulos e seções, para o corpo do documento.

\renewcommand{\ABNTEXchapterfont}{\bfseries}

```
126 \renewcommand{\ABNTEXchapterfontsize}{\normalsize}
127
128 \renewcommand{\ABNTEXsectionfont}{\ABNTEXchapterfont\mdseries}
129 \renewcommand{\ABNTEXsectionfontsize}{\normalsize}
```

```
131 \renewcommand{\ABNTEXsubsectionfont}{\ABNTEXsectionfont\bfseries}
132 \renewcommand{\ABNTEXsubsectionfontsize}{\normalsize}
```

```
133
```
 \renewcommand{\ABNTEXsubsubsectionfont}{\ABNTEXsubsectionfont\mdseries} \renewcommand{\ABNTEXsubsubsectionfontsize}{\normalsize}

```
137 \renewcommand{\ABNTEXsubsubsubsectionfont}{\ABNTEXsubsubsectionfont\itshape}
138 \renewcommand{\ABNTEXsubsubsubsectionfontsize}{\normalsize}
139
```
Redefinição de fontes e tamanhos para os capítulos e seções, NO SUMÁRIO. Como o guia da UCS solicita que a apresentação dos títulos seja idêntica no sumário e no texto, as fontes declaradas acima são utilizadas, o que não é o padrão da classe abnTeX2.

```
140 \renewcommand{\cftchapterfont}{\ABNTEXchapterfont}
141 \renewcommand{\cftsectionfont}{\ABNTEXsectionfont}
142 \renewcommand{\cftsubsectionfont}{\ABNTEXsubsectionfont}
143 \renewcommand{\cftsubsubsectionfont}{\ABNTEXsubsubsectionfont}
144 \renewcommand{\cftparagraphfont}{\ABNTEXsubsubsubsectionfont}
145
```
\imprimircapa O comando que gera a capa precisou ser completamente reescrito para atender ao padrão requisitado pela UCS.

```
146 \renewcommand{\imprimircapa}{%
```

```
147 \pdfbookmark[0]{Capa}{Capa}%
```

```
148 \begin{capa}%
```

```
149 \centering%
```

```
150 \expandafter\uppercase\expandafter{\imprimirinstituicao}%
                      151 \vfill
                      Nome em uma caixa de texto, posicionada da seguinte maneira:
                      largura: largura A4 - margens = 210-30-20 = 160mm
                      posição horizontal: começo da margem esquerda = 30mm
                      posição vertical: altura A4/4 + margem superior / 2 = 294mm/4 + 15mm
                      152 \begin{textblock*}{160mm}(30mm, 297mm/4+15mm)%
                      153 \expandafter\uppercase\expandafter{\theauthor}%
                      154 \end{textblock*}%
                      Título em uma caixa de texto, posicionada no centro vertical da folha (297mm/2)
                      155 \begin{textblock*}{160mm}(30mm, 297mm/2)%
                      156 \expandafter\uppercase\expandafter{\thetitle}%
                      157 \end{textblock*}%
                      158 \vfill
                      159 \expandafter\uppercase\expandafter{\imprimirlocal}\\
                      160 \expandafter\uppercase\expandafter{\thedate}%
                      161 \end{capa}%
                      162 }
                     163
\folhaderostocontent Da mesma forma, a macro interna da classe abntex2 que gera o conteúdo da folha
                      de rosto precisou ser redefinida para ficar semelhante à capa, também remodelada.
                      164 \renewcommand{\folhaderostocontent}{%
                      165 \centering%
                      166 \expandafter\uppercase\expandafter{\theauthor}%
                      167 \vfill
                      168 \vfill
                      Título em uma caixa de texto, posicionada no centro vertical da folha (297mm/2)
                      169 \begin{textblock*}{160mm}(30mm, 297mm/2)%
                      170 \expandafter\uppercase\expandafter{\thetitle}%
                      171 \end{textblock*}%
                      172 \vspace{10mm}
                     173 \abntex@ifnotempty{\imprimirpreambulo}{%
                     174 \hspace{.45\textwidth}%
                     175 \begin{minipage}{.5\textwidth}%
                     176 \mdseries%
                     177 \SingleSpacing%
                     178 \imprimirpreambulo%
                     179 \begin{flushright}%
                     180 \imprimirorientadorRotulo~\imprimirorientador%
                     181 \end{flushright}%
                     182 \end{minipage}%
                     183 }%
                     184 \vfill
                      185 \expandafter\uppercase\expandafter{\imprimirlocal}\\
                      186 \expandafter\uppercase\expandafter{\thedate}%
```
 } 

### **3.4 Outras redefinições**

Aqui modificações e redefinições de outros comandos que não pertencem à classe abntex2 são redefinidos.

\glsxtruserparen Essa macro, trazida pelo pacote glossaries-extra define o conteúdo entre parênteses quando a key user1 estiver preenchida. Essa redefinição só acontece se a geração de lista de siglas estiver ativa. \ifthenelse{\boolean{siglasAtivo}}{% \renewcommand{\glsxtruserparen}[2]{% \glsxtrfullsep{#2}% \glsxtrparen {#1\ifglshasfield{\glsxtruserfield}{#2}{, \emph{\glscurrentfieldvalue}}{}}% }% \glsuserdescription Define o texto longo (descrição) que será exibido na lista de siglas \renewcommand{\glsuserdescription}[2]{%  $\label{thm:main} $$196 \ifglshasfield{} \glsxtruserfield{} \#2}{\emph{} \glscurrentfieldvalue}{} \#1}$$$  } }{} \contentsline Macro responsável por definir o conteúdo da linha no sumário, é redefinida para que os nomes das seções no sumário sejam escritos em letra maiúscula. \let\@contentslineaux\contentsline \def\contentsline#1#2{% \expandafter\ifx\csname l@#1\endcsname\l@section \expandafter\@firstoftwo \else \expandafter\@secondoftwo \fi {% \@contentslineaux{#1}{\MakeTextUppercase{#2}}% }{% \@contentslineaux{#1}{#2}% }% } \foreignlanguage Extensão da macro que inicia um texto em língua estrangeira, alterando-a para que o conteúdo seja destacado em itálico.

- \let\@foreignlanguageaux\foreignlanguage
- \renewcommand{\foreignlanguage}[2]{\@foreignlanguageaux{#1}{\emph{#2}}}

#### **3.5 Comandos específicos desta classe**

No final do código são definidos os comandos produzidos pela classe ucsmonograph propriamente dita.

\imprimirfolhadeaprovacao Imprime a folha de aprovação.

```
216 \newcommand{\imprimirfolhadeaprovacao}[5][Universidade de Caxias do Sul - UCS]{%
217 \begin{folhadeaprovacao}%
218 \begin{center}%
219 \bfseries %
220 \ABNTEXchapterfont %
221 \expandafter\uppercase\expandafter{\theauthor} %
222 \vspace{1.5cm} \par
223 \expandafter\uppercase\expandafter{\thetitle} %
224 \vspace{0.5cm}
225 \end{center}
226
227 \abntex@ifnotempty{\imprimirpreambulo}{%
228 \hspace{.45\textwidth} %
229 \begin{minipage}{.5\textwidth}%
230 \mdseries%
231 \SingleSpacing%
232 \imprimirpreambulo%
233 \begin{flushright}%
234 \imprimirorientadorRotulo~\imprimirorientador%
235 \end{flushright}%
236 \end{minipage}%
237 }
238 \vspace{24pt} \par %239 \hspace{.45\textwidth}%
240 \begin{minipage}{.5\textwidth}%
241 \bfseries%
242 Aprovado(a) em #2 %
243 \end{minipage}%
244 \vspace{3cm} \par %
245 \noindent\textbf{Banca Examinadora} %
246 \begin{SingleSpace} %
247 \vspace*{\ABNTEXsignskip}%
248 \noindent%
249 \rule{\ABNTEXsignwidth}{\ABNTEXsignthickness}\\
250 Prof. \imprimirorientador\\
251 Universidade de Caxias do Sul - UCS \par
252 \vspace*{\ABNTEXsignskip}%
253 \noindent%
254 \rule{\ABNTEXsignwidth}{\ABNTEXsignthickness}\\
255 Prof. #3\\
256 Universidade de Caxias do Sul - UCS \par
257 \vspace*{\ABNTEXsignskip}
258 \noindent
259 \rule{\ABNTEXsignwidth}{\ABNTEXsignthickness}\\
```

```
260 Prof. #4\\
261 Universidade de Caxias do Sul - UCS \par
262 \vspace*{\ABNTEXsignskip}
263 \noindent %
264 \rule{\ABNTEXsignwidth}{\ABNTEXsignthickness}\\
265 #5\\
266 #1 %
267 \end{SingleSpace} %
268 \end{folhadeaprovacao} %
269 }
270
```
\incluirimagem Inserção de uma figura com descrição e fonte.

```
271 \newcommand{\incluirimagem}[4][1]{%
272 \caption{#3}%
273 \adjustimage{scale=#1,fbox=1.5pt {\fboxsep} 1pt,gstore width=\larguraimagem,center}{#2} \par
274 \centering%
275 \begin{minipage}[h]{\larguraimagem-14pt}%
276 \raggedright\footnotesize Fonte: #4 %
277 \end{minipage}
278 }
279
```
\incluirsiglas Inclusão do arquivo para a lista de siglas. A macro só é definida se a opção siglas tiver sido habilitada.

```
280 \ifthenelse{\boolean{siglasAtivo}}{%
281 \newcommand{\incluirsiglas}[1]{%
282 \GlsXtrLoadResources[%
283 src = {#1},
284 sort = {pt-BR},
285 type = {acronym},
286 entry-type-aliases={% make @foreignabbreviation act like @abbreviation
287 foreignabbreviation=abbreviation},
288 field-aliases={%
289 foreignlong=user1,
290 nativelong=long},
291 category={same as original entry}% requires bib2gls v1.4+
292 ]
293 }%
```
\listofsiglas\* Exibição da lista de siglas. Também só é definida com a opção siglas habilitada. Por algum motivo, o comando \printunsrtglossary incrementa o contador table em uma unidade. Por isso foi preciso utilizar a instrução para decrementá-lo logo em seguida.

O comando foi criado com \* para manter o padrão dos outros comandos de lista utilizados.

```
294 \WithSuffix\newcommand\listofsiglas*{%
```

```
295 \printunsrtglossary[type=acronym,title=\listadesiglasname]%
296 \addtocounter{table}{-1}%
```
 }% }{} 

```
\incluirsimbolos Inclusão do arquivo para a lista de símbolos. A macro só é definida se a opção
                  simbolos tiver sido habilitada.
```

```
300 \ifthenelse{\boolean{simbolosAtivo}}{%
301 \newcommand{\incluirsimbolos}[1]{%
302 \GlsXtrLoadResources[%
303 src = {#1},304 sort = {use},
305 type = {symbols}
306 ]%
307 }%
```
\listofsimbolos\* Exibição da lista de símbolos. Também só é definida com a opção simbolos habilitada.

> Por algum motivo, o comando \printunsrtglossary incrementa o contador table em uma unidade. Por isso foi preciso utilizar a instrução para decrementá-lo logo em seguida.

> O comando foi criado com \* para manter o padrão dos outros comandos de lista utilizados.

```
308 \WithSuffix\newcommand\listofsimbolos*{%
```

```
309 \printunsrtglossary[type=symbols,title=\listadesimbolosname]%
```

```
310 \addtocounter{table}{-1}%
```
 }% }{}